# <span id="page-0-0"></span>Введение в язык программирования С. Лекция 3 Сергей Леонидович Бабичев

 $QQ$ 

# Поток управлени'

 $\equiv$ 

 $QQ$ 

**K ロ ト K 伺 ト K ヨ ト K ヨ** 

#### <span id="page-2-0"></span>Оператор while

- $\bullet$  while первый пример того, как можно создавать программы, выполняющие много действий с помощью небольшого количества строк.
- while похож на if, но не имеет else и повторяет действия, *тело цикла*, до тех пор, пока условие остаётся истинным.
- Как только условие становится ложным цикл завершается.

При реализации любого цикла убедитесь, что в каждой итерации имеется некий прогресс, продвижение переменных к удовлетворению условия. Бесконечный цикл — характерная ошибка, не так редко встречающаяся.

 $QQ$ 

## <span id="page-3-0"></span>Небольшая задача с while

Задача: Найти такое наибольшее число  $m$ , что  $3^m \leq n$ .

- $\bullet$  Мы видим маленький алгоритм, где входом является  $n$ , а выходом  $-m.$
- Идея решения: вычислять очередную степень тройки до тех пор, пока она не станет больше m, после чего вернуться на единицу назад.
- Возражение: каждый раз, вычисляя очередную степень тройки, мы забываем все предыдущие.
- $\bullet$  Улучшение: степень тройки  $3^x$  вычислять можно по индукции, имея вычисленное  $3^{x-1}$

```
int pow3 = 1, x = 0, result = 0:
while (pow3 \langle n) {
    result = x:
    pow3 == 3;x++:
}
```
• После окончания алгоритма переменная result будет содержать нужное значение. Переменная ром3 — промежуточные данные и больше не нужна.

 $QQ$ 

#### <span id="page-4-0"></span>Ещё одна задача с while

Задача: Вычислить число  $e^x$  с точностью до 6-го знака после запятой для  $0 \leqslant x \leqslant 10$  по формуле разложения функции  $e^x$  в ряд:

$$
e^x = 1 + \frac{x}{1!} + \frac{x^2}{2!} + \frac{x^3}{3!} + \dots
$$

Идея решения: будем рекуррентно вычислять очередной член ряда до тех пор, пока он не станет меньше  $10^{-7}$ .

```
double sum = 1:
int n = 1;
double el = 1;
while ( \text{(el } \ast = x / \text{n} ) > 1e-7) {
     sum += el:n++:
λ
```
 $\mathbf{F}$   $\Omega$ 

#### Оператор do-while

- $\bullet$  В операторе while условие цикла проверяется до того, как войти в блок.
- В цикле, начинающемся ключевым словом do проверка происходит после исполнения всего блока.
- Задачу по суммированию ряда можно было бы записать и через цикл do:

```
double sum = 1;
int n = 1;
double el = 1;
do {
    el *= x / n:
    sum += el;
    n++:
} while (el > 1e-7);
```
ヨメ メヨメ

#### Оператор do-while

- Ключевое слово while всё ещё присутствует в операторе.
- Перенос проверки в конец меняет смысл алгоритма.
- В цикле while мы сначала вычисляли новое значение элемента ряда el, и если убеждались, что он больше границы, то прибавляли его к сумме.
- В цикле do-while мы прибавляем к сумме вычисленное значение el и это происходит независимо от того, больше или меньше границы оказывался вычисленный элемент.
- $\bullet$  Конструкция do-while встречается намного реже «обычного» while.

 $\Omega$ 

#### Оператор  $for -$  самый мощный оператор цикла Задача. Найти сумму кубов всех чисел от 1 до заданного  $n$ .

```
// Input: n// Output: sum
int sum = 0:
for (int i = 0; i < n; i++) {
   sum += i* i* i:
ł
```
- Необходимое условие: две точки с запятой, которые делят пространство внутри скобок на три выражения.
- Первое выражение исполняется однократно, как только начинается цикл.
- Если второе выражение истинно, итерация исполняется. Здесь может находиться любое выражение. Оно истинно, если отлично от нуля.
- Третье выражение исполняется после, исполнения тела цикла. После чего управления передаётся на второе выражение. **A EXA EXA EXAMPLE A**

#### Цикл for

Перепишем задачу о степени тройки:

```
int pow3. x. result = 0:
for(pow3 = 1, x = 0; pow3 < n; pow3 \neq 3, x++) {
  result = x:
ł
```
- Первое выражение два присвоения начальных значений. Здесь применяется операция запятая. Её результат — последнее выражение.
- $\bullet$  Второе выражение проверка, продолжать ли попытки поиска.
- $\bullet$  Третье выражение опять операция запятая.

При использовании цикла for уменьшается вероятность допустить ошибку, если переменная, за значением которой мы следим, помещена в заголовок цикла. Таким образом мы явно показываем её продвижение к цели. Программу легче и писать, и читать.

# Цикл for: детали

Все выражения могут быть опушены.

- $\bullet$  Если опущено первое выражение в инициализации не было нужды.
- $\bullet$  Если опущено второе выражение оно полагается истинным.
- $\bullet$  Если опущено третье выражение продвижение к цели где-то внутри тела цикла.

Цикл, эквивалентный while.

```
for ( ; pow3 < n; ) {
   /// ...
}
```
Бесконечный цикл.

```
for ( : ; ) {
    /// ...
}
```
# Оператор for

- Цикл в теле другого цикла называют вложенным.
- Уровней вложенности может быть много.

 $#include <  $\langle$ stdio h $\rangle$$ 

```
int main() \{int count = 0, i1, i2, i3, i4, i5, i6;
    for (i1 = 0; i1 < 10; i1++)for (i2 = 0: i2 < 10: i2++)for (i3 = 0: i3 < 10: i3++)for (i4 = 0: i4 < 10: i4++)for (i5 = 0: i5 < 10: i5++)for (i6 = 0: i6 < 10: i6++)count += i1+i2+i3 == i4+i5+i6;
   printf("Total %d lucky tickets\n", count);
```
ł

 $\overline{AB}$   $\rightarrow$   $\overline{B}$   $\rightarrow$   $\Omega$ 

### **Oneparop** break

Форма записи проста:

break:

- В боксе это слово говорит рефери говорит это слово, чтобы разнять боксёров.
- В Си его действие похоже на действие рефери: прекращается какое-то действие, например, прекращается очередная итерация любого цикла и управление передаётся на первый оператор, следующий за телом цикла.

```
for(:: ) {
  11...if (x > 0) break;
  // Here x \le 0}
```
**The Secret State** 

#### Оператор break

Ещё раз перепишем программу по вычислению экспоненты:

```
double sum = 1;
int n = 1;
double el = 1;
for (;;) {
    el *= x / n;
    if (e1 < 1e-7) break;
    sum += el;n++;
}
```
4 ロ > 4 何 > 4 ヨ > 4 ヨ > ニョー・のQ (V)

#### Оператор break: важное правило

Если имеется несколько циклов, вложенных друг в друга, то оператор break принудительно завершает только самый внутренний цикл.

 $x = x$ 

 $QQ$ 

TE 10

#### Оператор continue

• Если break принудительно завершает цикл, то continue принудительно продолжает цикл.

**Наивная задача**. Вывести все числа от 1 до 100, которые делятся на 3, но не делятся на 5.

```
#inc1ude <sub>stdio.h</sub>
```

```
int main() \{int x;
     for (x = 3; x \le 100; x == 3) {
          if (x \times 5 == 0) continue;
          printf(\sqrt[n]{d} ", x);
     \mathcal{F}
```
 $\equiv$   $\cap$   $\alpha$ 

Задача. На вход алгоритма поступает число 10  $\leq$  n  $\leq$  30. На выходе требуется получить истину, если число простое и ложь в противном случае.

- $\bullet$  Первая идея проверять число на делимость на простые множители.
- Вторая воспользоваться ограниченностью множества решений.

 $\mathcal{A} \subset \mathbb{R}^n \times \mathbb{R}^n \times \mathbb{R}^n \times \mathbb{R}^n$ 

Оператор  $switch:$  решение задачи

// input: n // output: ans int ans; switch (n) { case 11: case 13: case 17: case 19: case 23: case 29: ans  $= 1$ ; break; default: ans  $= 0$ ; break; }

 $\equiv$   $\Omega$ 

 $A \equiv \mathbf{1} \times A \equiv \mathbf{1}$ 

**← ロ ≯ → イ 円 ≯** 

#### **Oneparop switch**

Состоит из:

- заголовка (switch (expr)) в круглых скобках и тела.
- Выражение ехрт должно иметь перечислимое значение.
- Тело состоит из случаев саѕе, с обязательным двоеточием. Ещё их называют метки case.
- Случаев может быть любое количество, в них должны фигурировать обязательно константы.
- Мы просматриваем случаи сверху вниз, и как только определилось, что значение ехрт совпадает с одной из констант, перечисленных в случаях. начинается исполняться последовательность операторов, следующая за данной меткой.
- Исполнение прекращается или когда мы доходим до самого конца оператора switch, или до оператора break, или исполняется оператор return.

**KERKER E KAQO** 

# Оператор switch: примеры

Что здесь происходит?

```
double p = 1.;
double q = 2.72;
switch (n) {
case 8: p *= q;
case 7: p == q;
case 6: p \ast = q;case 5: p * = q;
case 4: p * = q;
case 3: p * = q;case 2: p == q;
case 1: p == q;
default:
   break;
}
```
4 ロ > 4 何 > 4 ヨ > 4 ヨ > ニョー・のQ (V)

Оператор switch: примеры

Вот ещё один пример:

```
switch (n) {
case 0:
   printf("Zero");
   break;
 case 1:
   printf("One");
   break;
 case 2printf("Two");
   break;
 default:
   printf("What??? Unknown number!");
   break;
}
```
#### ункции

- $\bullet$  Функция в Си основной строительный блок.
- Функции расширяют возможности языка, добавлением новых *абстракций*.
- Всё взаимодействие любой программы с окружением происходит через функции.
- Используемая функция должна быть где-то определена.
- Определение функции задаёт её имя, параметры и тип возвращаемого значения
- Обычно функция как-то обрабатывает свои параметры и возвращает значение.
- Одним из способов определения функции является помещение её тела в исходном файле программы где-нибудь перед её использованием.

TE 10  $QQ$ 

#### Функции: пример определения

- В Си нет встроенной операции возведения числа в квадрат, которая есть в Pascal.
- Её очень легко дописать.

```
double sqr(double x) {
    double result = x * x;
    return result;
ł
```
- $\bullet$  x параметр функции с объявленным типом double.
- В теле функции мы заводим любое количество локальных переменных. которые существуют только внутри функции.

 $QQ$ 

#### Функции: пример использования

• Использовать её можно, например, присвоив какой-либо переменной результат её вызова:

double  $t2 = \text{sqrt}(t)$ ;

- Чтобы вызов был успешным, компилятору надо знать как тип возвращаемого значения функции, так и типы всех её аргументов.
- Если функция определена выше точки вызова, то у компилятора достаточно информации для того, чтобы проверить правильность её вызова.
- Функция определяется где-то точки вызова, то компилятор может сделать собственные предположения о том, что это за функция.
- Эти предположения могут не совпасть с тем, что он увидит, как только доберётся до её определения.
- Можно помочь компилятору, поместив объявление или прототип функции перед точкой её вызова. Для нашей функции sgr объявление будет выглядеть так:

```
double sqr(double t);
```
 $E + 4E + E = 990$ 

Функция: полный пример использования

```
#include <stdio.h>
```

```
double sqr(double); // prototype or declaration
```

```
int main() {
    double a = 1234.567;
    double a2 = \text{sqrt}(a); // usage
    printf("a^2=%lf\n", a2);
}
```

```
double sqr(double x) { // definition
    double result = x * x;
    return result;
```

```
}
```
**KERKER E MAG** 

#### **УНКЦИИ**

- Функция может иметь любое число параметров.
- Они перечисляются через запятую, каждый со своим типом.
- Перед именем функции тип её возвращаемого значения. Правильно:

```
int max3(int a, int b, int c);
```
Неправильно:

```
int max3(int a.b.c):
```
Следующая функция принимает координаты двух точек на плоскости и возвращает расстояние между ними. Она использует библиотечную функцию sgrt.

```
double distance(double x1, double y1, double x2, double y2) {
    return sqrt((x2-x1)*(x2-x1)+(y2-y1)*(y2-y1));
```
ł

**KERKER E KAQO** 

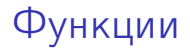

• При объявлении функций допустимо опустить имена переменных, оставив TOJHKO UX TUTHI'

double sqr(double);

- Имена переменных лучше всё же писать, выбирая что-то осмысленное.
- Какое объявление функции distance более понятно? double distance(double x1, double y1, double x2, double y2); double distance(double, double, double, double);

### Передача аргументов в функцию

- То, что приходит в параметры функций, считаются переменными, которым присвоены начальные значения. Они приходят из точки вызова.
- В месте вызова функции *аргументы* вызова должны соответствовать параметрам.

```
int max3(int a, int b, int c) {
 \frac{1}{2}...
  \ddotsint a = 33:
  int b = 77:
  int m = max3(10, a+5, b);
```
• Здесь значением параметра а в функции max3 будет 10, параметра b будет 38 (сумма значения переменной а в точке вызова и 5), а значением параметра с  $-77$ **KOD KOD KED KED BOAR** 

#### Параметры функции как переменные

- Функции могут распоряжаться аргументами, полученными из точки вызова, как им заблагорассудится.
- Они могут их изменять, при этом то, что передано в функцию в точке вызова, не изменится.

```
void foo(int x) {
  x = 10:
ł
\ddotsint a = 33:
foo(a):
// Here a still equal 33.
```
Если мы хотим, чтобы функция изменила значение переменной, которую мы в неё передали, нужно воспользоваться указателями.

**KERKER E KAQO** 

#### <span id="page-28-0"></span>Функции и ключевое слово *static*

- Большие проекты состоят из сотен и тысяч файлов.
- Если определить функцию в одном файле, во всех местах, где она используется. требуется её описание.
- Определять функции с одним именем и разными именами в Си нельзя.
- Некоторые функции в проекте могут использоваться исключительно в одном исходном файле.
- Если заранее известно, что именно этой функцией в других файлах пользоваться не будут, добавляют слово static.
- Тогда имя этой функции не будет конфликтовать с другими такими же именами в проекте.

#### <span id="page-29-0"></span>Несколько слов о проектах

- Большие проекты пишутся несколькими людьми или группами.
- Каждая группа работает над своим набором файлов.
- Мы разделяем функции на те, которыми мы будем пользоваться только в нашей части проекта, в нашем файле (внутренние), и на те, которые мы специально пишем для того, чтобы другие смогли ими воспользоваться (внешние или интерфейсные).
- Большое количество внешних функций в программе может сделать невозможным стыковку двух частей большого проекта, созданных в разных файлах разными людьми из-за коллизий имён.
- Ключевое слово static, перед именем функции уменьшает эту проблему.

```
static int func(int n) {
```
Теперь имя func можно будет использовать в других файлах проекта. I was a sense

 $\cdot$   $\cdot$   $\cdot$ 

<span id="page-30-0"></span>Всегда используйте аттрибут static для тех функций, которые не планируется делать общими в проекте.

Это поможет вам, так как компилятор сможет оптимизировать использование этой функции, зная, что нигде, кроме данного файла она не доступна.

Это поможет другим, так как вы не загрязняете пространство глобальных имён.

 $\Omega$ 

- <span id="page-31-0"></span>• Используйте хорошо читаемые и осмысленные имена функций.
- Используйте хорошо читаемые и осмысленные имена параметров.
- Не пишите очень больших функций: постарайтесь, чтобы она поместилась на экране.
- Постарайтесь не использовать более 5-6 параметров в функции.
- Используйте static для тех функций, которые не должны быть видимы в других файлах.

 $QQ$